# **ACTA DE REUNIÓN EXTRAORDINARIA**

El día 11/12/2016 a las 16:00 GMT/UTC +1, horario de invierno, el grupo de alumnos de la asignatura Evolución y Gestión de la Configuración del Grado en Ingeniería Informática - Ingeniería del Software de la Escuela Técnica Superior de Ingeniería Informática formado por Javier Bonilla, Juan Domínguez, Daniel Moreno, Miguel Rodríguez y Álvaro Valencia Parra fueron convocados a reunión extraordinaria con el siguiente orden del día:

## **SE ANUNCIA QUE LA VERSIÓN 3.4 DE AGORAVOTING HA SIDO LIBERADA**

Se comenta que Agora Voting ha liberado la versión 3.4. Se plantea la posibilidad de actualizar nuestro entorno de desarrollo con dicha versión. Se llega al acuerdo de hacerlo para la próxima iteración, para cumplir con los hitos propuestos en la presente iteración.

## **MERGE DE TODAS LAS RAMAS FEATURE/RESPONSIVE**

Se han juntado todas las ramas feature/responsive de todos los repositorios sobre los que estamos trabajando, con la rama develop. De esta forma, queda concluído el hito de mejorar el diseño responsive de Agora Voting.

## **CREACIÓN DE LAS RAMAS PARA TRABAJAR EN EL TERCER HITO**

De acuerdo a nuestro protocolo de gestión del código fuente, Git flow, hemos creado una rama, proveniente de develop, para trabajar en la nueva feature: la mejora de la representación de la elección. De esta forma, se han creado las siguientes ramas:

Repositorio agora-gui-admin:

- feature/graphics

Repositorio agora-gui-election:

- feature/graphics
- feature/ui-improvement
- Repositorio agora-gui-booth:
	- feature/graphics

Repositorio agora-gui-common:

- feature/graphics

## **IMPORTACIÓN DE LA LIBRERÍA ANGULAR-NVD3**

Se procedió a importar la librería Angular-NVD3. Para ello, se ejecutó el comando bower install --save angular-nvd3 en agora-gui-common. Posteriormente, se hizo un grunt build de dicho proyecto, y se subió al repositorio. Luego, en el proyecto agora-gui-admin, se añadió la dependencia "nvd3" a app.js, se importaron los scripts necesarios (bower\_components/angular-nvd3, d3 y nvd3") en index.html, y en la directiva agora-admin-login se añadió una gráfica para testear que la importación se efectuó de forma satisfactoria.

#### **CIERRE DE LA REUNIÓN**

La reunión extraordinaria se cierra a las 18:39 GMT/UTC +1, horario de invierno. Se recuerda a los asistentes que están convocados a la próima reunión ordinaria, fijada en la anterior reunión, el día 14 (CATORCE) de diciembre del año 2016 (DOS MIL DIECISÉIS), para la que se espera estén satisfechas todas las tareas repartidas en la presente reunión.

Y para que conste, firman los asistentes a la reunión:

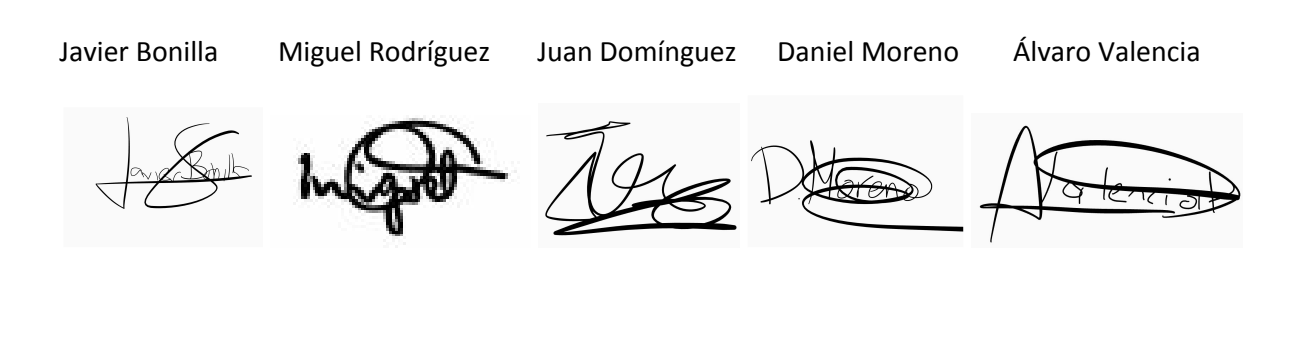